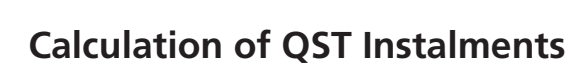

VDZ-458.0.2-V 2020-03 Е

## IMPORTANT

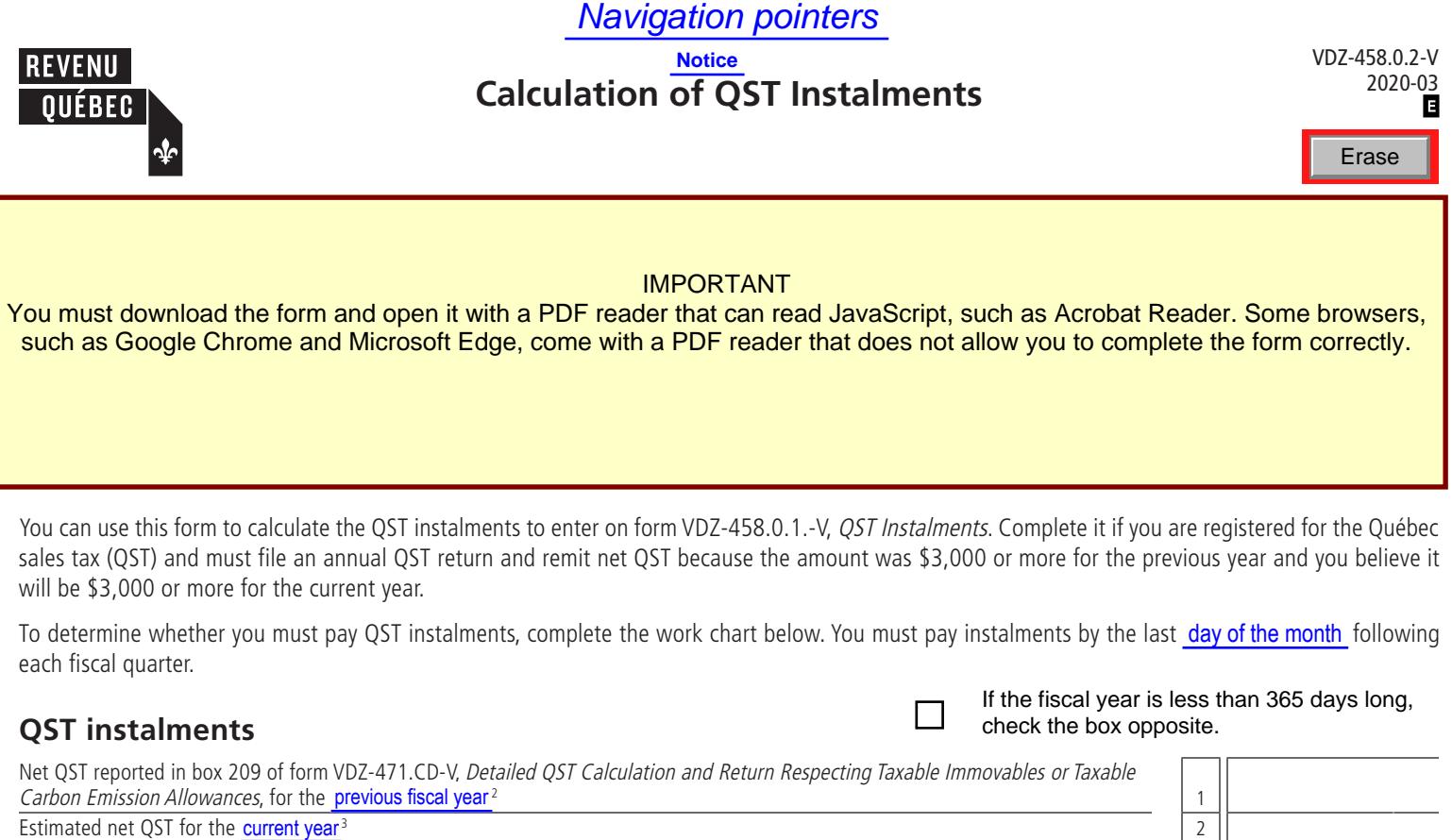

To determine whether you must pay QST instalments, complete the work chart below. You must pay instalments by the last day of the month following each fiscal quarter.

## **QST instalments**

**Amount of each QST instalment**  $=$   $|4$ 

÷ **4**

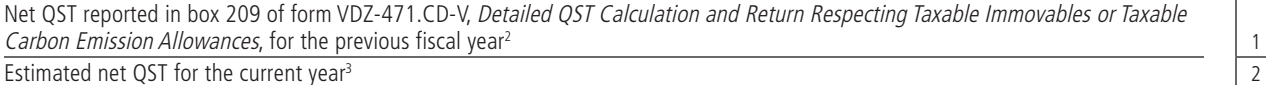

Enter the amount from line 1 or line 2, whichever is **less**. If the amount is less than \$3,000, enter 0. 3

Divide line 3 by line 4. Carry the amount to the "Amount remitted" box of form VDZ-458.0.1-V.

1. If the remittance deadline falls on a Saturday, Sunday or holiday, it is extended to the next business day.

2. **If the previous fiscal year had less than 365 days**, enter on line 1 the result of the calculation **A × (365 ÷ B)**, where

**A** = total of the net QST amounts reported in box 209 for **all reporting periods** that end in the 12 months preceding the reporting period in question; and

 **total number of days in the reporting periods.** 

3. If this amount is used to calculate the amount of instalments and those instalments prove to be **less than the actual amount of tax payable for the fiscal year**, interest may be charged on the balance owing. Interest may also be charged on any instalment that is not remitted by the deadline. If the fiscal year is less than 365 days long,<br>
check the box opposite.<br>
ovables or Taxable<br>  $\frac{1}{3}$ <br>  $\frac{1}{3}$ <br>  $\frac{0.0}{4}$ <br>  $\frac{1}{4}$ <br>  $\frac{1}{4}$ <br>  $\frac{1}{2}$ <br>  $\frac{1}{4}$ <br>  $\frac{1}{4}$ <br>  $\frac{1}{4}$ <br>  $\frac{1}{4}$ <br>  $\frac{1}{4}$ <br>  $\frac{1$ 

0.00

0.00

**Do not return this form to us.**